**Przedmiot: Urządzenia techniki komputerowej Nauczyciel: Mirosław Ruciński**

### **Temat: Systemy zapisu liczb.**

**Cele kształcenia:** Zapoznanie z systemami zapisu liczb: dziesiętny, dwójkowy, ósemkowy, szesnastkowy. Zdobycie umiejętności wykonywania działań na liczbach w różnych systemach.

### **Zagadnienia:**

**Systemy liczbowa – pozycyjne, addytywne (niepozycyjne). Pozycyjne systemy liczbowe. System dziesiętny (decymalny). System dwójkowy (binarny). System szesnastkowy (heksadecymalny). System ósemkowy (oktalny).** 

## **Systemy liczbowe– pozycyjne, addytywne (niepozycyjne)**

- **a)** pozycyjne rzeczywista wartość cyfry w zapisach liczbowych jest uzależniona od pozycji, jaką ta cyfra zajmuje w liczbie. Systemami pozycyjnymi są m.in. dziesiętny, dwójkowy, ósemkowy, szesnastkowy.
- **b)** addytywne (niepozycyjne) W addytywnych systemach liczbowych wartość przedstawionej liczby jest sumą wartości jej znaków cyfrowych. Przykładem systemu addytywnego jednocześnie najbardziej znanym jest rzymski system liczbowy, w którym to poszczególne znaki mają swoją stałą wartość. Cyfry systemu rzymskiego to: I (1), V (5), X (10), L (50),C (100),D (500),M (1000).

**W celu obliczenia wartości liczby w dowolnym systemie pozycyjnym należy pomnożyć poszczególne cyfry liczby przez potęgi podstawy systemu.** 

Ogólnie wartość reprezentowaną przez symbol liczby zapisujemy następująco:

$$
c_n^*p^n+c_{n\text{-}1}^*p^{n\text{-}1}+...+c_2^*p^2+c_1^*p^1+c_0^*p^0
$$

gdzie: **cn, cn-1,..., c0** - cyfra systemu pozycyjnego **p** - podstawa systemu n - liczba cyfr w ciągu.

### **System dziesiętny (decymalny)**

- $\bullet$  10 cyfr: 0,1,2,...,9
- $p = 10$
- zapis liczby: pozycja setek, pozycja dziesiątek, pozycja jedynek

 $543 = 5*100+4*10+3*1$ 

# $5_2$ **4**<sub>1</sub> $3_{0D}$ =5\*10<sup>2</sup>+4\*10<sup>1</sup>+3\*10<sup>0</sup>

## **System dwójkowy (binarny)**

- $\bullet$  2 cyfry: 0,1
- $p = 2$
- zapis liczby:

# $10101<sub>B=1</sub>$  + 2<sup>4</sup> + 0<sup>\*</sup> 2<sup>3</sup> + 1<sup>\*</sup> 2<sup>2</sup> + 0<sup>\*</sup> 2<sup>1</sup> + 1<sup>\*</sup> 2<sup>0</sup> =  $1*16+0*8+1*4+0*2+1*1 = 21_D$

Aby dokonać zamiany liczby dziesiętnej na postać binarną, należy wykonać cykliczne dzielenie z resztą.

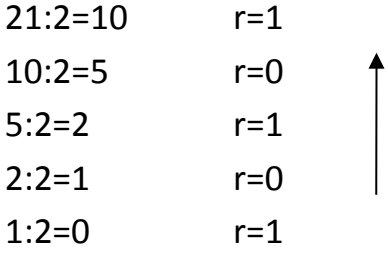

 $21$ <sub>D</sub>=10101<sub>B</sub>

**System szesnastkowy (heksadecymalny)**

- $\bullet$  16 cyfr: 0,1,2,3,4,5,6,7,8,9,A,B,C,D,E,F
- $p = 16$
- zapis liczby:

 $11_{16}$  = 1\*  $16^1$  + 1\*  $16^0$  = 17<sub>10</sub>  $C9_{16}$ = 12\* 16<sup>1</sup> + 9\* 16<sup>0</sup> = 201<sub>10</sub>  $4F_{16}$ = 4\*  $16^1$  +  $15$ \*  $16^0$  = 79 $_{10}$ 

Aby dokonać zamiany liczby dziesiętnej na postać heksadecymalną, należy wykonać cykliczne dzielenie z resztą.

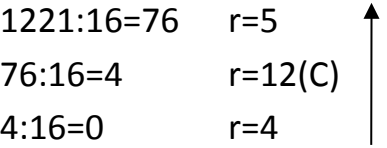

 $1221<sub>D</sub>$  =4C5<sub>H</sub>

## **System ósemkowy (oktalny)**

- $\bullet$  8 cyfr: 0,1,2,3,4,5,6,7
- $p = 8$
- zapis liczby:

 $112<sub>8</sub>=1*8<sup>2</sup>+1*8<sup>1</sup>+2*8<sup>0</sup>=74<sub>10</sub>$ 

Aby dokonać zamiany liczby dziesiętnej na postać oktalną, należy wykonać cykliczne dzielenie z resztą.

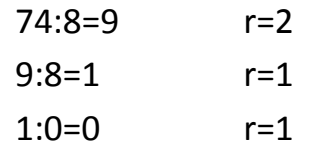

 $74<sub>D</sub> = 112<sub>O</sub>$ 

### **Temat: Podstawowe operacje arytmetyczne na liczbach binarnych.**

**Cele kształcenia:** Zapoznanie z podstawowymi działaniami arytmetycznymi w systemie binarnym. Zdobycie umiejętności wykonywania działań na liczbach w różnych systemach liczbowych.

### **Zagadnienia:**

Liczby binarne umożliwiają wykonywanie operacji arytmetycznych (ang. Arithmetic operations on binary numbers). Arytmetyką liczb binarnych rządzą pewne zasady, tzw tabliczki: dodawania, odejmowania, mnożenia i dzielenia.

**Dodawanie liczb binarnych Odejmowanie liczb binarnych. Mnożenie liczb binarnych. Dzielenie liczb binarnych. Zamiany różnych systemów liczbowych.**

**Dodawanie liczb binarnych -** opiera się na prostej tabliczce dodawania, w której reprezentowane są cztery sumy cząstkowe:

> **0+0=0 0+1=1 1+0=1 1+1=0 i 1 dalej**

Przykład dodawania liczb binarnych:  $1101<sub>B</sub>$  i  $1011<sub>B</sub>$ 

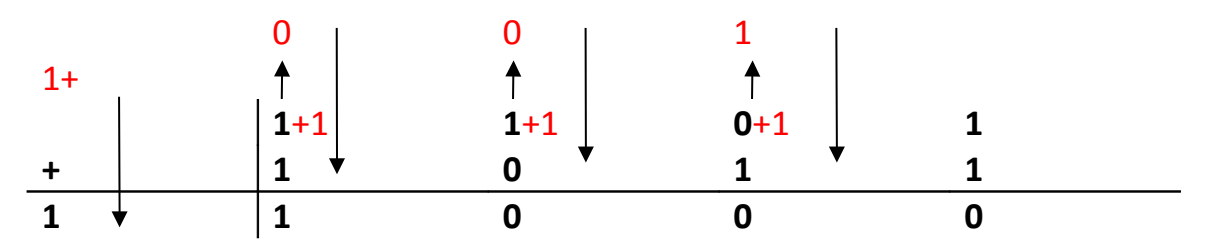

Wynik: **11000**<sup>B</sup>

**Odejmowanie liczb binarnych –** tabliczka odejmowania

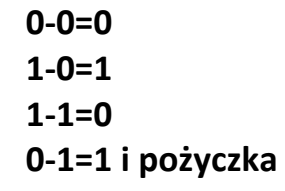

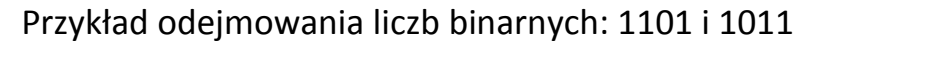

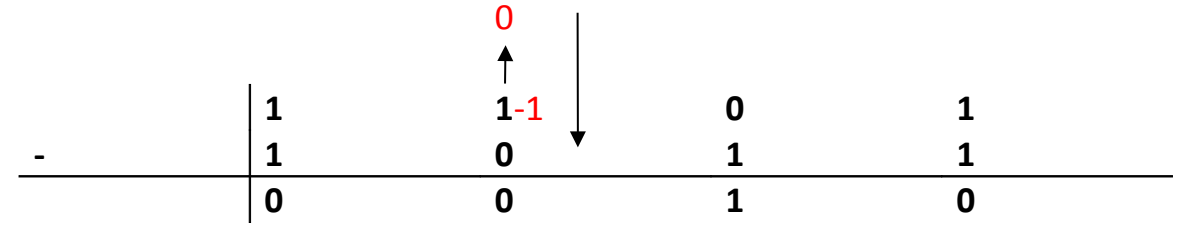

Wynik: **0010B**

**Mnożenie liczb binarnych –** tabliczka mnożenia.

$$
0*0=0\n1*0=0\n0*1=0\n1*1=1
$$

Przykład mnożenia liczb binarnych: 1010 i 1101

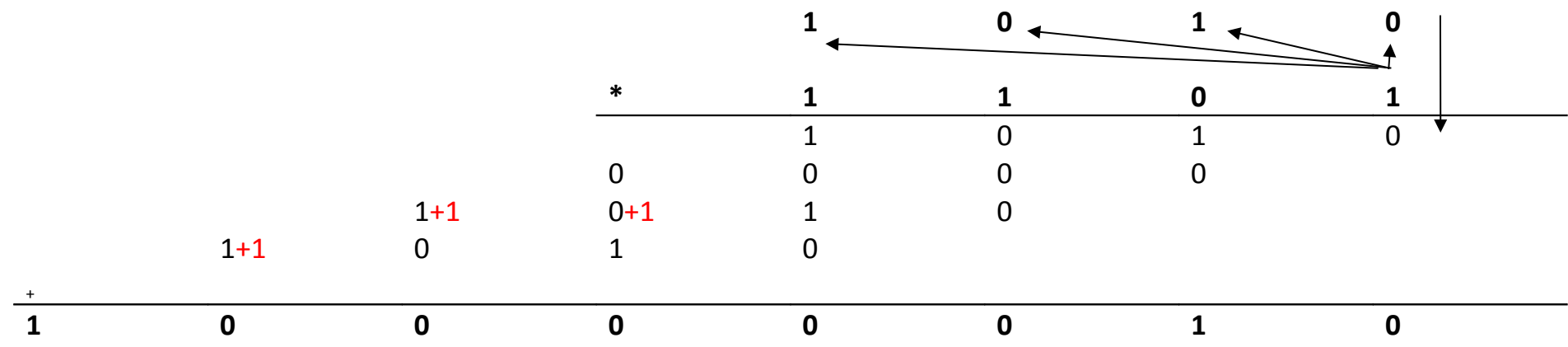

Wynik: **10000010B**

**Dzielenie liczb binarnych** - jedną z metod wykonywania ilorazu liczb binarnych jest cykliczne odejmowanie odpowiednio przesuwanego dzielnika do dzielnej.

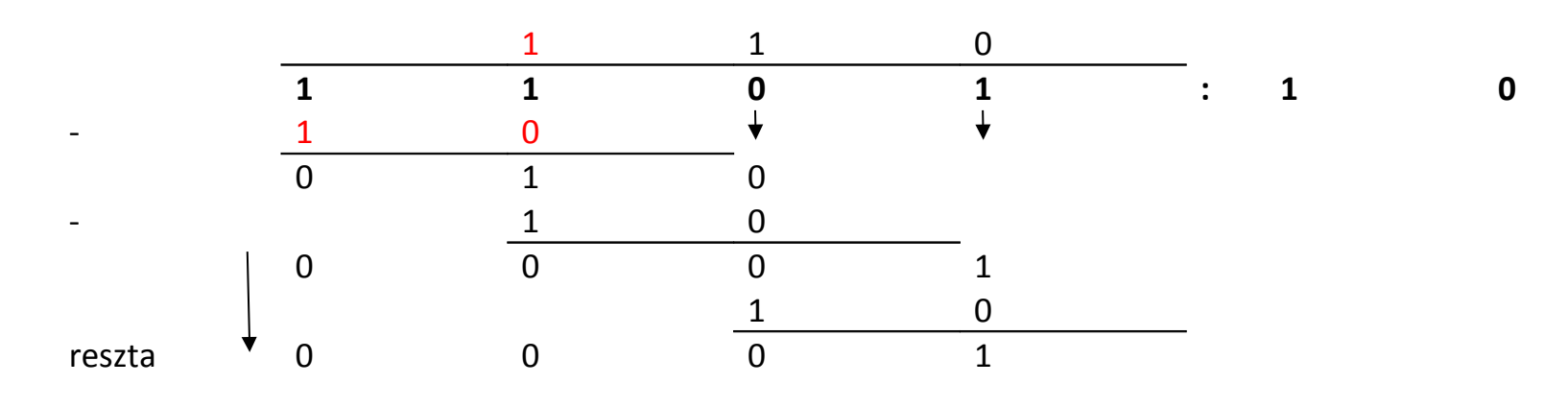

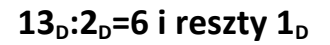

- **1.** Dzielenie zaczyna się od podstawienia dzielnika pod dzielną, począwszy od jej najstarszej cyfry (lewa strona). Następnie sprawdza się, czy dzielnik można odjąć od fragmentu dzielnej. Jeżeli tak, to w wyniku wprowadza się jedynkę – w kolumnie nad najmłodszą cyfrą dzielnika (prawa strona).
- **2.** Następnie odejmuje się cyfry i uzupełnia powstałą liczbę znakami przepisanymi z oryginalnej dzielnej (czarna strzałki). Cyfry przepisujemy przy każdorazowym odejmowaniu dzielnika od dzielnej, aż do uzyskania wyniku.
- **3.** Jeżeli dzielnik nie da się odjąć do fragmentu dzielnej, w wynik wprowadza się zero, a dzielną przepisuje się bez zmian. Cały proces powtarza się aż do momentu uzyskania ostatniej cyfry w wyniku.
- **4.** Jeżeli ostatnie odejmowanie nie może być wykonane lub z ostatniej różnicy nie wychodzą zera, przepisana dzielna lub powstała z różnicy liczba stanowi resztę z dzielenia.

## **Zamiany różnych systemów liczbowych**

### **Konwersja dwójkowo - ósemkowa**

Do konwersji dwójkowo ósemkowej pomocna jest tabela, w której wartości cyfr ósemkowych wyrażone są w kodzie binarnym.

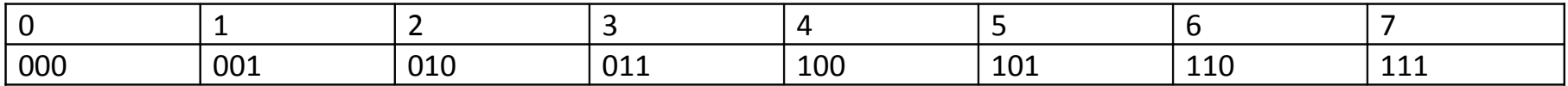

Zasada konwersji dwójkowo ósemkowej jest następująca. Liczbę binarną rozdzielamy na grupy 3 bitowe idąc od strony prawej do lewej. Jeśli w ostatniej grupie jest mniej bitów, to brakujące bity uzupełniamy zerami. Teraz każdą zl trzybitowych grup zastępujemy cyfrą ósemkową zgodnie z tabelką konwersji. W wyniku otrzymujemy liczbę ósemkową o identycznej wartości jak wyjściowa liczba binarna. Konwersja w drugą stronę jest analogiczna. Każdą cyfrę ósemkową zastępujemy grupą 3 bitów według tabelki konwersji. Grupy łączymy w jedną liczbę binarną.

 $101001111_{(2)} = (101) (001) (111)$ 

### **Konwersja dwójkowo - szesnastkowa**

Do konwersji dwójkowo szesnastkowej pomocna jest tabela, w której wartości cyfr szesnastkowych wyrażone są w kodzie binarnym.

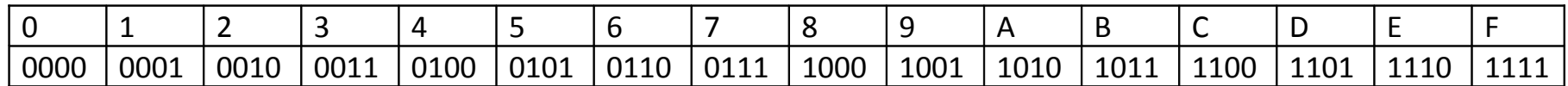

Liczbę dwójkową dzielimy na grupy cztero-bitowe idąc od strony prawej do lewej. Jeśli w ostatniej grupie jest mniej bitów, to brakujące bity wypełniamy zerami. Następnie każdą grupę bitów zastępujemy jedną cyfrą szesnastkową zgodnie z tabelką konwersji. Konwersja w drugą stronę jest analogiczna. Każdą cyfrę szesnastkową zastępujemy grupą 4 bitów według tabelki konwersji. Grupy łączymy w jedną liczbę binarną.

 $100110101001111_{(2)} = (0100) (1101) (0100) (1111)$ 

**W celu szybkiego przekształcania liczb binarnych na postać dziesiętną dobrze jest zapamiętać krotności poszczególnych wag system binarnego.**

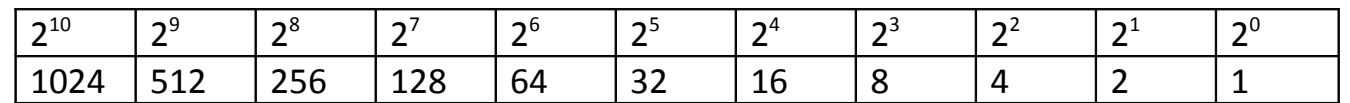

101001111<sub>(2)</sub> = (101) (001) (111) = 517<sub>8</sub>

100110101001111<sub>(2)</sub> = (0100) (1101) (0100) (1111) = 4D4F

### **Temat: Zapis liczby binarnej ze znakiem.**

**Cele kształcenia:** Zapoznanie z zasadami zapisywania liczb ze znakiem w systemie dwójkowym. Wykonywanie działań na liczbach ze znakiem w systemie dwójkowym.

**Zagadnienia:** W systemie dziesiętnym liczby ujemne opatrzone są specjalnym znakiem graficznym (-) do zapisu liczb binarnych ze znakiem opracowano kilka metod**.** 

**Metoda znak-moduł (ZM) Metoda uzupełnień do 1 (U1) Metoda uzupełnień do 2 (U2)**

## **Metoda znak-moduł (ZM)**

W metodzie znak-moduł zastosowano prosty zabieg kodowania znaku za pomocą najstarszej cyfry w liczbie binarnej. Najstarszą cyfrę określa się jako znak, pozostałe cyfry są modułem reprezentującym daną liczbę binarną:

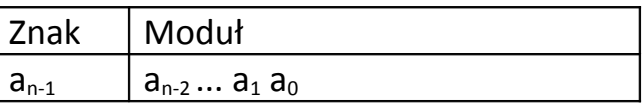

W celu obliczenia wartości naturalnej liczby binarnej ze znakiem należy posłużyć się następującym wzorem:

$$
a_{n-1} a_{n-2} ... a_2 a_1 a_0 = (1-2 \cdot a_{n-1}) \cdot \sum_{i=0}^{n-2} a_i 2^i
$$

**Przykład: 0111** $_{(Z-M)} = 7$ **D 1111** $_{(Z-M)} = -7$ **D** 

$$
0111_{(2\text{-}M)} = 0 1_2 1_1 1_0 = (1-2*0)*(1*2^2+1*2^1+1*2^0) = 1*(4+2+1) = 7_0
$$
  

$$
1111_{(2\text{-}M)} = 1 1_2 1_1 1_0 = (1-2*1)*(1*2^2+1*2^1+1*2^0) = -1*(4+2+1) = -7_0
$$

**Metoda uzupełnień do 1 (U1)**

Zapis liczb ujemnych – system uzupełnień do jedynki (U1)

**Liczby ujemne mają zamienione wszystkie bity na przeciwne**.

 $00001100b = +12$  $11110011b = -12$ 

Najbardziej znaczący bit (pierwszy z lewej) oznacza znak liczby: 0 –liczba dodatnia, 1 – liczba ujemna

Uwaga 1: Liczba zero może mieć znak

 $00000000b = +0$  $11111111b = -0$ 

Uwaga 2: Zakres liczb ulega zmianie z 0..255 na -127...-0,+0,...+127

### **Metoda uzupełnień do 2 (U2)**

## Zapis liczb ujemnych – system uzupełnień do dwóch (U2)

# **Liczbę ujemną zapisuje się w systemie U2 zapisując jej wartość bezwzględną w postaci binarnej, po czym zamieniając**  wszystkie bity na przeciwne (U1) oraz dodając liczbę "1"

**przykład:** zapis liczby –12 w systemie U2:

- zapis binarny wartości bezwzględnej liczby (bez znaku)
- zamiana wszystkich bitów na przeciwne (U1)
- dodanie liczby 1 (00000001b)

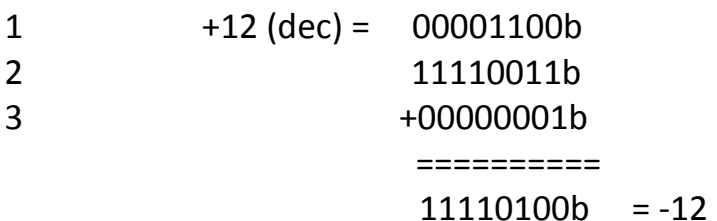

## **Liczba ujemna -12**

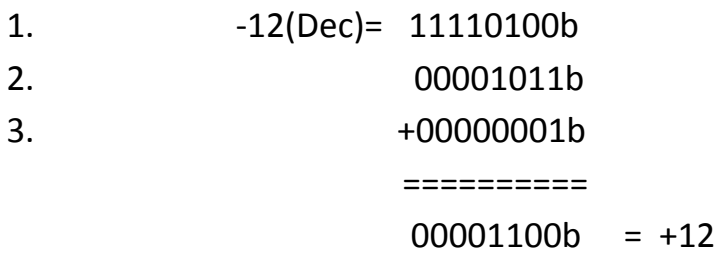

# **Sprawdzenie czy +12 + (-12) = 0 ?**

- +12 (dec) = 00001100b
- -12 (dec) = 11110100b
	- + ============

 $100000000 = 0$ 

### **Temat: Reprezentacja stało i zmiennopozycyjna.**

**Cele kształcenia:** Poznanie reprezentacje stało i zmiennopozycyjnych. Charakteryzowanie reprezentacji stało i zmiennopozycyjnych.

**Zagadnienia:** Podobnie jak w systemie dziesiętnym liczby binarne mogą być zapisane w postaci ułamkowej. Zapis liczb z przecinkiem może przyjąć postać stało lub zmiennoprzecinkową.

# **Liczby stałoprzecinkowe (stałopozycyjne)**.

**Liczby zmiennoprzecinkowe (zmiennopozycyjne)**.

**Liczby stałoprzecinkowe (stałopozycyjne)** – pozycja przecinka ustalana jest w zależności od wymaganej dokładności. Binarną liczbę stałoprzecinkową można potraktować, jako złożenie dwóch części liczby całkowitej oraz ułamkowej rozdzielonych przecinkiem.

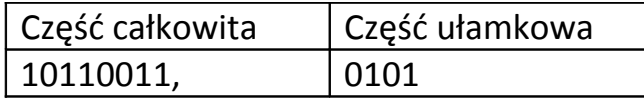

### **Zapis 8.8 oznacza 8 bitów części całkowitej (w tym bit znaku) i 8 bitów części ułamkowej**

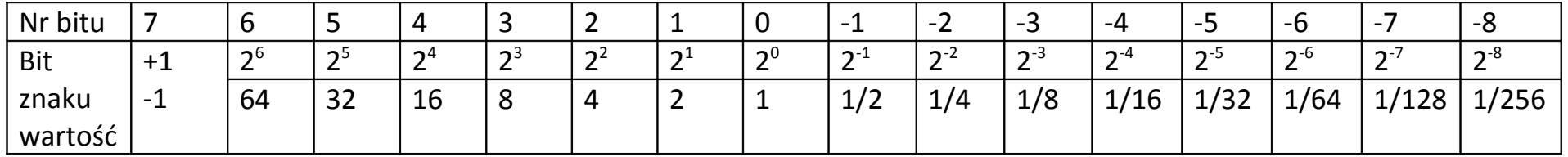

**Tabela.** Wartości (wagi) bitów w zapisie binarnym liczb rzeczywistych stałoprzecinkowych ( słowo 16 bitowe, zapis 8.8 ) - zakres: -128.00000000 ... +127.99609375

### **Przykład 1 (zapis 8.8)**

Nr 7654 321 0 1234 5678 Liczba 00010010 10100001 b reprezentuje wartość

## $1*2^4 + 1*2^1 + 1*2^{-1} + 1*2^{-3} + 1*2^{-8} = 16 + 2 + 1/2 + 1/8 + 1/256 = 18.62890625$

**Liczby zmiennoprzecinkowe (zmiennopozycyjne)** – umożliwiają obsługę większego zakresu liczb, jednak kosztem wolniejszego przetwarzania i mniejszej dokładności. Termin "zmiennoprzecinkowe" oznacza, że **nie istnieje stała liczba cyfr przed przecinkiem i po przecinku.**

Ze względu na wygodę operowania na takich liczbach, *przyjmuje się ograniczony zakres na mantysę i cechę.* Powoduje to, że reprezentacja liczby rzeczywistej jest tylko przybliżona, a jedna liczba zmiennoprzecinkowa może reprezentować różne liczby rzeczywiste z pewnego zakresu.

### **Podstawa matematyczna**

Wartość liczby zmiennoprzecinkowej jest obliczana według wzoru:

$$
x = S \cdot M \cdot B^E
$$

gdzie:

S (ang. sign) – znak liczby, 1 lub -1

M (ang. mantissa) – znormalizowana *mantysa*, liczba ułamkowa.

B (ang. base) – podstawa systemu liczbowego (2 dla systemów komputerowych binarnych).

E (ang. exponent) – wykładnik, *cecha*, liczba całkowita.

**Mantysa jest znormalizowana, tj. należy do przedziału** $[1, B)$ (przedział prawostronnie otwarty!). Jeżeli M jest stałe, a E zmienia się, wówczas przesunięciu ulega przecinek – stąd właśnie pochodzi nazwa tej reprezentacji.

Zarówno dla mantysy jak i wykładnika liczba cyfr jest z góry ustalona. Zatem dana liczba jest reprezentowana z pewną skończoną dokładnością i należy do skończonego zbioru wartości.

### **Przykład reprezentacji**

Przyjmijmy, że *B=10*, liczba cyfr dziesiętnych przeznaczonych na mantysę wynosi 4, natomiast na wykładnik 2. Chcemy zapisać wartość 60,89523.

*Liczba 60,89523 odpowiada M=60,89523, E=0.*

### **Normalizacja mantysy.**

Mantysa nie należy do przedziału [1,10), należy przesuwać przecinek w lewo aż będzie do niej należała. Przesuwanie przecinka w lewo wiąże się ze zwiększaniem wykładnika (cechy)? *M=6,089523, E=1.*

### **Odcięcie i zaokrąglenie mantysy.**

po odcięciu: 6,089, po zaokrągleniu: 6,090. **Wynik:** 6,090•10<sup>1</sup> = 6,090 E 1

# **Przykład dla liczby mniejszej od 1: 0,0000125.**

 $M= 0.0000125$ ,  $E = 0$ .

## *Po normalizacji*

 $M = 1,25, E = -5.$ 

Liczba cyfr znaczących jest mniejsza od dostępnej, więc nie jest potrzebne zaokrąglanie.

*Wynik:* 1,250 $\cdot$ 10<sup>-5</sup> = 1,25 E -5

Podstawa systemu w reprezentacji liczby w systemie dwójkowym wynosi 2, stąd liczba zmiennopozycyjne ma wartość:

$$
x=S*M*2^E
$$

W reprezentacji konkretnej liczby na mantysę i wykładnik ( w tym i znak wykładnika) są przeznaczone odpowiednie liczby bitów. *Im dłuższa mantysa tym większa dokładność . Im dłuższy wykładnik, tym większy przedział liczb, które można reprezentować.*

Liczbę można zapisać w postaci zmiennopozycyjnej w różny sposób. Ustala się znormalizowaną postać mantysy, należy ona do przedziału [ 1, B), czyli spełnia nierówność B > I M I > 1. Położenie przecinka w mantysie nie jest ustalone i może się dowolnie zmieniać. Jeżeli zmieni się wykładnik, przecinek przesuwa się.

### **Implementacje sprzętowe**

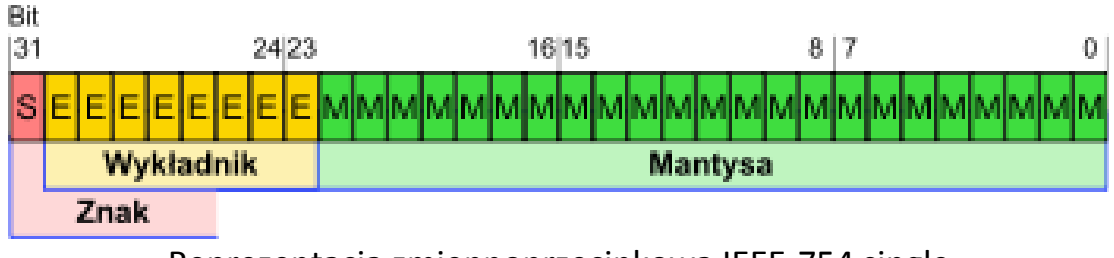

Reprezentacja zmiennoprzecinkowa IEEE-754 single

W implementacjach sprzętowych liczby zmiennoprzecinkowe wyraża się liczbami dwójkowymi (B=2). Ma to następujące zalety:

Mantysa należy do przedziału [1,2), jest więc postaci 1.xxxxx.... (x – bit o dowolnej wartości). Ponieważ część całkowita jest znana, i równa zawsze 1, nie jest zapamiętywana, co daje dodatkowy bit na część ułamkową.

Ponieważ znak liczby jest zapamiętywany na jednym bicie, otrzymanie modułu i wartości przeciwnej wymaga, odpowiednio, wyzerowania tego bitu (logiczna operacja AND), lub zmiany na wartość przeciwną (logiczna operacja XOR).

W celu ujednolicenia zasad operacji na liczbach zmiennoprzecinkowych na różnych platformach sprzętowych, opracowano standard IEEE 754, w oparciu o który realizuje się obecnie wszystkie implementacje sprzętowe liczb zmiennoprzecinkowych.

### *Definiuje on dwie klasy liczb:*

pojedynczej precyzji (ang. single) - 32 bity ( 1bit znak, 8 bitów wykładnik, 23 bity mantysa). podwójnej precyzji (ang. double) – 64 bity ( 1bit znak, 11 bitów wykładnik, 52 bity mantysa).

### **Literatura:**

Urządzenia techniki komputerowej – Tomasz Kowalski Wikipedia- wolna encyklopedia internetowa

### **Strona internetowa:**

[http://www.math.edu.pl/systemy-liczbowe](http://www.math.edu.pl/systemy-liczbowe%20)

Opracował Mirosław Ruciński e-mail: [nauczyciel.zsen@gmail.com](file:///C:/Users/Miros%C5%82aw/OneDrive/Futura/rozk%C5%82ad%20i%20prace%20kontrolne%20sem%20I/UTK//D:/futura/tematy%20sem%20I/temat_3_30/nauczyciel.zsen@gmail.com)